報告第 29 号

平 成 3 1年 2 月 7 日 試 験 課

東京都昇任選考事務システムの導入について

このことについて、裏面のとおり報告する。

# 東京都昇任選考事務システムの導入について

### Ⅰ システム道入の日的

 システム化による中間処理事務の負担軽減及び中間処理レスやダウンロード機能に伴うペー パーレス化の推進(都政改革本部会議・総務事務改革の一部)

### Ⅱ システムの概要

#### 1 システムの範囲

導入の目的に則って、申込等の昇任選考事務の一部をシステム化

- 2 ユーザ使用環境
- $\bigcap$ TAIMS端末、又は、個人のパソコン、スマートフォン、タブレットからアクセス可能。た だし、フィーチャーフォン(いわゆる「ガラケー」)は、不可
- 推奨するwebブラウザは、Internet Explorer、Chrome、Safari、Firefox
- 申込期間中は、24時間システムへのアクセス可能
- 自宅利用の場合、受験票を自宅等で印刷するための環境、又はコンビニエンスストア等で スマートフォンから印刷できるサービスの利用等が必要
- システム使用者は、受験有資格者、局人事担当者、任命権者(電算担当者含む。)及び人事 委員会員会昇任選考担当者のみ(中間処理レス化推進のため、極力、システム使用者を縮減)

## Ⅲ 昇任選考事務の現状とシステム導入後の作業

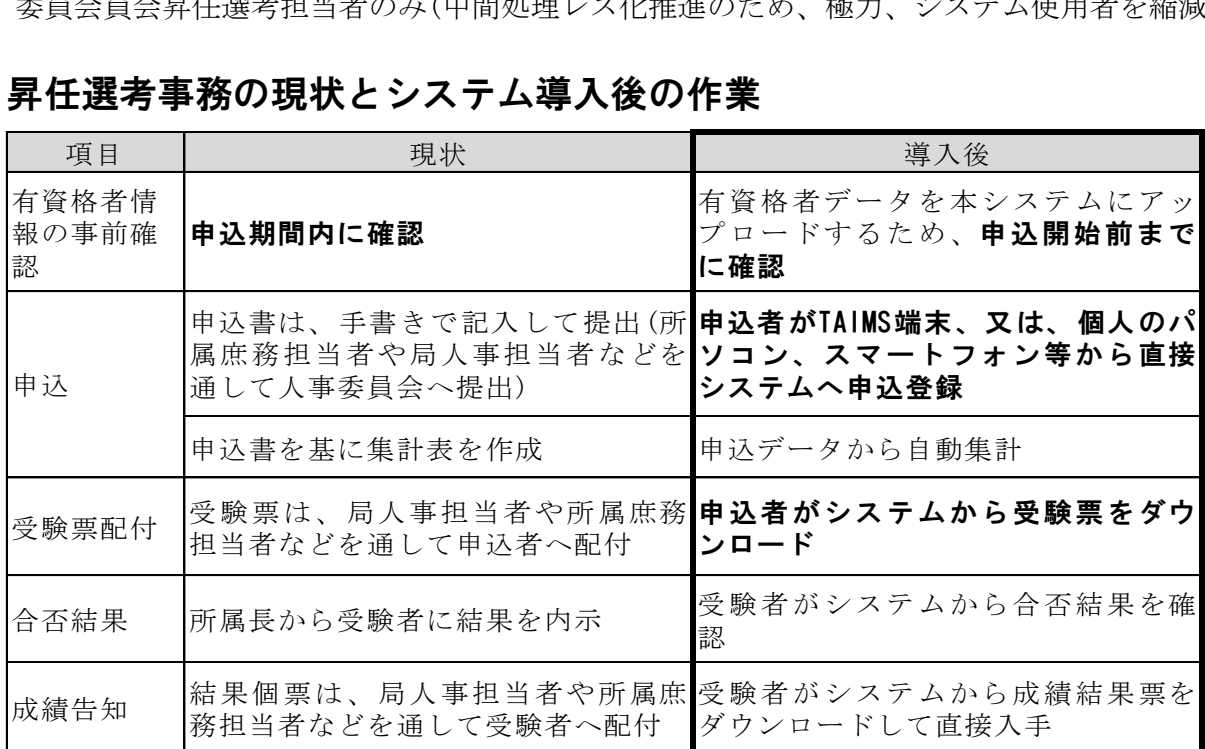

## Ⅳ 今後のスケジュール

 2019年2月中旬~下旬 各局人事担当者事前説明 同 年3月下旬 システム受入テスト実施 同 年4月上旬 各局へ正式通知 同 年4月下旬 局人事担当者向けシステム操作説明会開催 同 年6月下旬 本システムにより主任級職選考実施 2020年2月上旬 本システムにより管理職選考実施